# **Akkuschrauber**

1.) Wie sieht der Akkuschrauber aus?

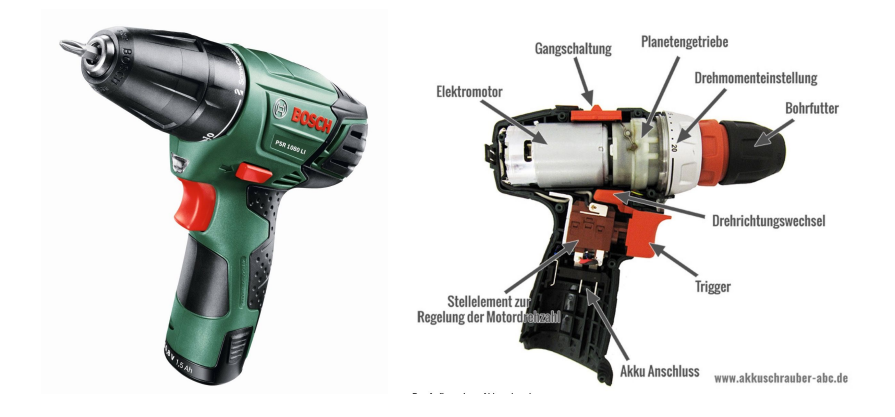

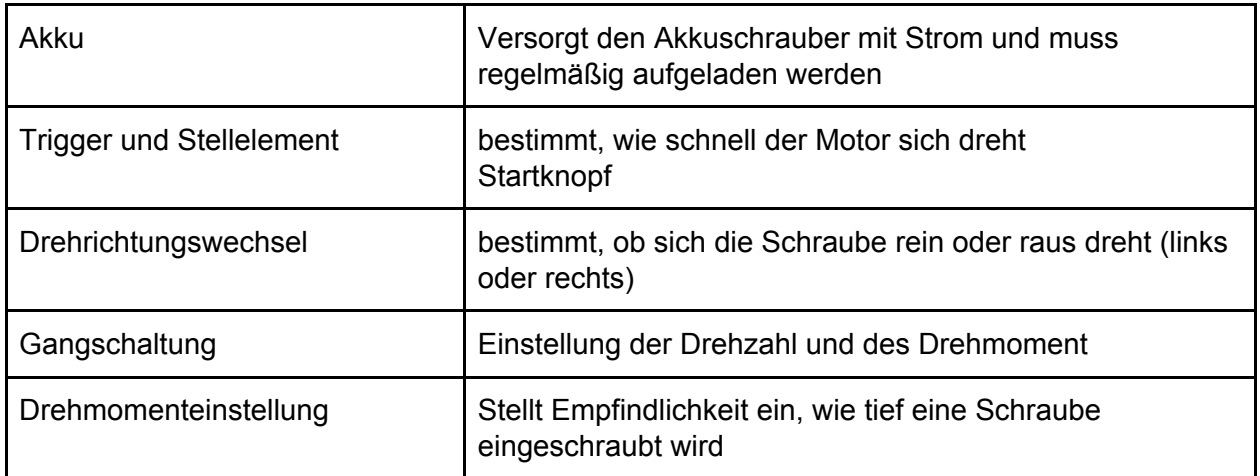

## 2. Wofür benutzt man einen Akkuschrauber?

Verbinden von Teilen Schrauben in Holz und Kunststoff Schrauben Schrauben aus Dingen entfernen (rausziehen,rausschrauben)

## Schraubenkunde:

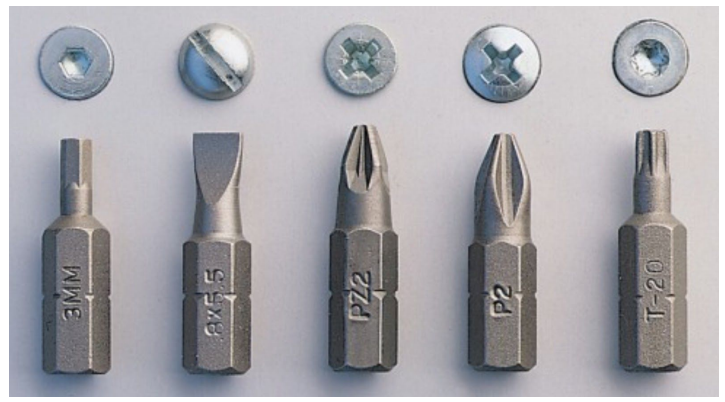

#### 3.) Wie benutze ich den Akkuschrauber?

- 1. Schaue welchen Aufsatz du für die Schraube brauchst, die du rein- oder rausschrauben möchtest und stecke diese vorne in die Öffnung. Damit der Aufsatz hält, drehst du den Bereich drumherum, bis der Aufsatz nicht mehr rausfällt.
- 2. Halte den Bohrer am Griff in deiner starken Hand.
- 3. Setzte die Spitze an die Schraube. Zum Reinschrauben, setzte die Schraube an die Stelle, an die sie muss.
- 4. Schaue nach, ob der Schrauber sich nach Rechts oder Links dreht.
- 5. Zeigefinger und Mitelfinger betätigen den Startknopf.

#### 4.) Übung:

Übung 1:

Du bekommst einen Würfel (Holz oder Hartschaum) in dem verschiedene Schrauben befestigt sind und einen ohne Schrauben.

Deine Aufgabe ist, die Schrauben mit den richtigen Aufsätzen herauszuholen und in den zweiten Würfel hinein schraubst.

Übung 2: Geobrett selber machen

Du bekommst ein Quadrat aus Holz:

- 125 mm mal 125 mm
- ca. 20 mm dick
- die Ecken und Kanten müssen mit Schleifpapier abgeschliffen werden

Du brauchst außerdem:

- 25 Schrauben (ca. 20 mm mit kleinen Köpfen)
- einen Akkuschrauber
- die Ausgedruckte Vorlage
- Gummiringe zum Bespannen

Lege die Vorlage auf das Holzquadrat und schraube die Nägel an den Punkten circa 1 cm tief in das Holz. Wenn du alle 25 Schrauben befestigt hast, kannst du die Papiervorlage entfernen und das Geobrett ist fertig.

Beispiel:

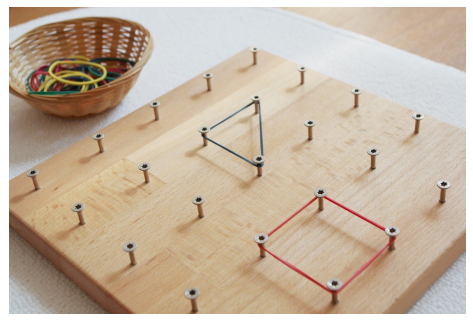

# **Vorlage:**

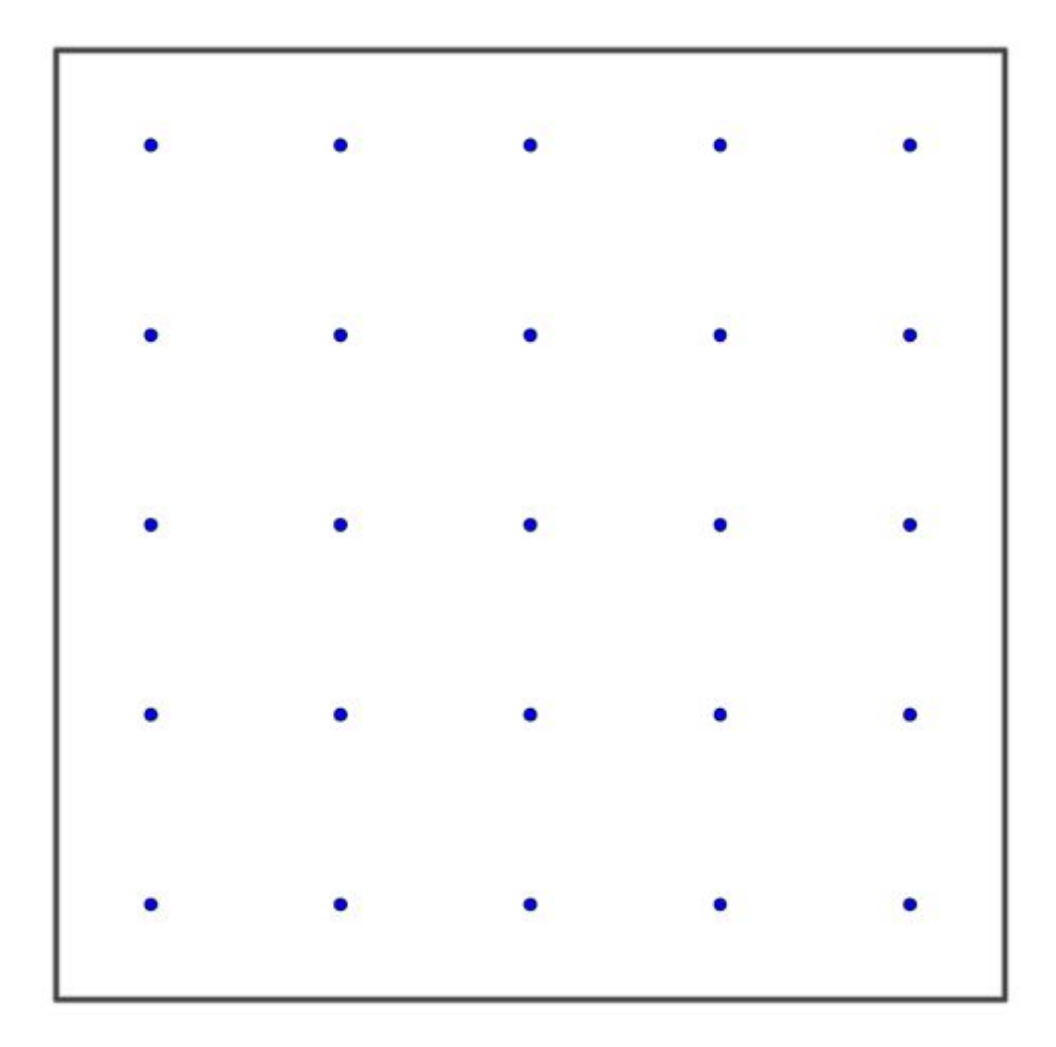